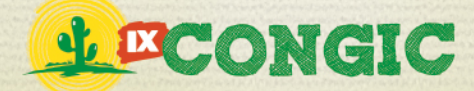

# **UTILIZAÇÃO DO SISTEMA UNIFICADO DE ADMINISTRAÇÃO PÚBLICA NO CONTROLE DE FLUXOS PROCESSUAIS: UM ESTUDO DE CASO**

### **J. V. B. SILVA<sup>1</sup> e E. B. CAMPOS NETO<sup>2</sup>**

E-mail: joaovictorbs.ifrn@gmail.com<sup>1</sup> e edmilson.campos@ifrn.edu.br<sup>2</sup>

#### **RESUMO**

O presente trabalho descreve um estudo de caso sobre o Sistema Unificado de Administração Pública (SUAP). Esse sistema foi desenvolvido pela equipe de Tecnologia da Informação (TI) do Instituto Federal de Educação, Ciência e Tecnologia do Rio Grande do Norte (IFRN) para suprir as necessidades da instituição no que tange os seus trâmites administrativos. No trabalho buscamos investigar, preliminarmente o SUAP, e como resultado é exposto uma sucinta apresentação. Também foram estudados os principais problemas que foram identificados nesse cenário, abrindo janelas para

trabalhos futuros que envolva a criação de extensões do sistema. Em seguida, foi realizada uma caracterização da problemática, onde foram expostos os problemas que ainda persistem mesmo com o uso do SUAP e uma avaliação dos usuários sobre o sistema. Por fim, baseados nos resultados coletados no estudo e após analisa-los qualitativamente, propormos soluções para os problemas encontrados, considerando a realidade do Câmpus João Câmara – IFRN, onde o estudo foi aplicado e os dados colhidos.

**PALAVRAS-CHAVE:** Estudo de caso, Sistemas de Administração Pública, SUAP.

## **USE OF UNIFIED SYSTEM OF PUBLIC ADMINISTRATION IN FLOW CONTROL PROCEDURE: A CASE STUDY.**

### **ABSTRACT**

This scientific article describes a case study on the Unified System of Public Administration (USPA). This system was developed by a team of Information Technology at the Federal Institute of Education, Science and Technology of Rio Grande do Norte (IFRN) to supply the needs of the institution regarding their administrative procedures. At work we investigate preliminarily the SUAP and as a result is exposed to a succinct presentation. Also studied were the main problems that were identified in this scenario, opening

windows for future work that it involves the creation of extensions of the system. Then, we performed a characterization of the problem, which exposed the problems that still persist even with the use of SUAP and an assessment of the users on the system. Finally, based on the results collected in the study and after analyzing qualitatively, we propose solutions to problems encountered, considering the reality of Câmpus João Câmara - IFRN, where the study was applied and the data collected.

PROPI<br>Pró-reitoria de Pesquisa e Inovação

**KEYWORDS:** Case study, Systems Administration, SUAP.

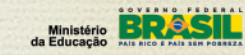

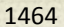

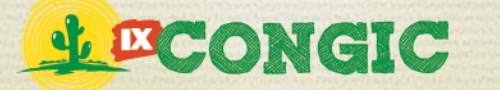

IX CONGRESSO DE INICIAÇÃO CIENTÍFICA DO IFRN Tecnologia e Inovação para o Semiárido

## **1 APRESENTAÇÃO**

 $\overline{a}$ 

Em todos os órgãos da esfera pública, e não diferente nos câmpus do Instituto Federal de Educação, Ciência e Tecnologia do Rio Grande do Norte (IFRN), a existência de trâmites burocráticos são elementos típicos da Administração Pública. Setores com atribuição de protocolo, muitas vezes, se encarregam de encaminhar solicitações das mais diversas, sejam elas via ofícios, memorandos e, principalmente, processos. São nestes setores que se originam os processos administrativos, para as diversas finalidades. Parte desses processos, no IFRN, fica arquivada em setores que coordenam as atividades financeiras do câmpus, quando esses já transitaram por todas as instâncias necessárias ao seu atendimento. O arquivamento dessas solicitações devem ser autorizados pelas diretorias de administração e geral e o trânsito do processo pelos setores, durante sua atividade, recebe o nome de trâmite.

Em paralelo há alguns problemas típicos desse cenário que merecem. Um exemplo é a carência de mecanismo que fomentem o acompanhamento do processo às partes envolvidas, dificultando inclusive a finalização do mesmo. Um problema maior diz respeito à distinção de processos, que acabam recebendo números de protocolo iguais. Isso ocorre pelo fato dos identificadores serem gerados manualmente pelo responsável pelo setor e assim está sujeito à falha humana. Ademais, é possível que alguns processos de mesmo tipo, por falha de origem similar, sejam catalogados com capas diferentes. Esses problemas acarretam em dificuldade do controle de processos que saem e chegavam aos setores.

Como solução para os problemas referentes ao protocolo, a equipe de desenvolvimento de sistemas do IFRN desenvolveu um módulo integrado ao Sistema Unificado de Administração Pública (SUAP) da instituição. O SUAP é um sistema que tem como objetivo geral informatizar todos os processos administrativos do IFRN. Atualmente o sistema funciona com 14 módulos, como mostrado na figura 1.1, que mostra os 14 módulos integrados em um só sistema, com usuários com diferentes privilégios, que variam de acordo com sua hierarquia administrativa. A seguir apresentamos uma visão geral sobre o sistema, suas funcionalidades e seus módulos.

O *Sistema Unificado de Administração Pública (SUAP) do IFRN* iniciou seu funcionamento com apenas 2 (dois) módulos, ainda na era de Centro Federal de Educação Tecnológica do Rio Grande do Norte (CEFET-RN)<sup>[1](#page-1-0)</sup>. Contudo, em virtude da expansão da educação federal nos últimos anos (a evolução de CEFET para Instituto Federal de Educação, Ciência e Tecnologia), novos analistas foram contratados e novas contribuições foram dadas ao projeto, para atender as crescente demandas oriundas dos novos câmpus.

O SUAP foi desenvolvido na linguagem Python com o *framework* Django (Django, 2012). Além dos diversos recursos existentes nos frameworks Web, o Django conta com uma ferramenta de teste embutida que permite aos desenvolvedores escreverem programas na linguagem

<span id="page-1-0"></span> $1$  Lei 11.892, de 29 de dezembro de 2008, transforma os Centros Federais de Educação Profissional e Tecnológica em Institutos Federais de Educação, Ciência e Tecnologia.

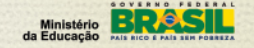

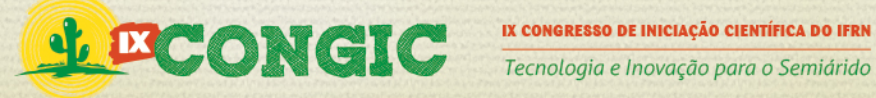

mencionada para simular o preenchimento de formulários e verificar as respostas retornadas pelo servidor.

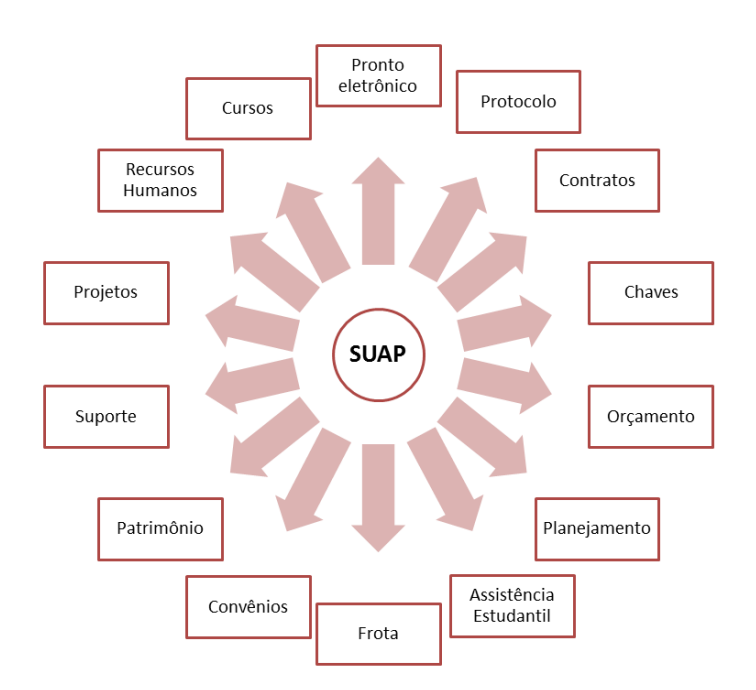

### **Figura 1.1. Representação do sistema com os 14 módulos operantes.**

Abaixo vamos listar e definir os principais módulos do sistema:

- *Ponto eletrônico com biometria*: Permite ao todos os servidores e estagiários registrarem seus pontos eletrônicos usando biometria, em qualquer campus do IFRN. Os registros e relatórios podem ser vistos através da interface do SUAP.
- *Protocolo*: Módulo responsável pelo acompanhamento dos processos protocolados no IFRN. Acompanha todos os trâmites dos processos desde o seu nascimento até o seu arquivamento.
- *Almoxarifado*: Módulo responsável pelo controle de estoque dos almoxarifados do IFRN.
- *Patrimônio*: Módulo para gerenciamento do patrimônio do IFRN aonde são registradas as operações de carga, descarga e transferências patrimoniais.
- *Recursos Humanos*: Módulo utilizado para, principalmente, extrair os dados funcionais dos servidores da instituição do sistema SIAPE. Além disso, permite fornecer relatórios para a Diretoria de Gestão de Pessoas.
- *Frota*: Módulo responsável pelo acompanhamento das manutenções e abastecimentos das viaturas do IFRN. Adicionalmente, esse módulo faz todo o acompanhamento das viagens realizadas em veículos oficiais com o histórico das viagens.
- *Chaves com biometria*: Módulo que possibilita o controle informatizado da retirada de chaves dos diversos ambientes dos câmpus que possuem claviculário com permissões restritas para acesso as salas da instituição.
- *Contratos*: Módulo para acompanhamento dos diversos contratos do IFRN com seus fornecedores de produtos e serviços. Isso inclui informações detalhadas do contrato e datas de vencimento para renovação.
- *Planejamento*: Módulo criado para dar suporte ao planejamento anual e descentralizado que é realizado entre os câmpus e a Pró-reitora e Diretorias sistêmicas. Esse módulo acompanha desde a fase de disponibilização das metas anuais até as ações propostas e aprovadas pelas diversas instâncias que fazem parte deste processo.

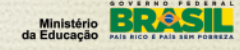

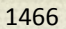

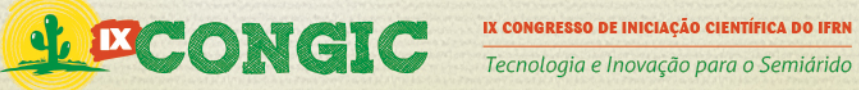

• *Orçamento*: Módulo que visa o acompanhamento das descentralizações orçamentárias da Reitoria para os diversos câmpus. Além disso, ele deverá também acompanhar os gastos realizados com os recursos orçamentários.

Assim, o *objetivo* deste trabalho é realizar um estudo de caso sobre o SUAP para avaliar a sua aplicabilidade e investigar as suas limitações do contexto específicos do Câmpus João Câmara do IFRN. Sobre o estudo, apresentamos os usuários participantes, o período em que o realizamos, a caracterização do cenário e funcionalidades que foram analisadas. Por fim, os resultados foram colhidos e a partir deles foi possível estabelecer um plano de melhorias do sistema para o cenário.

O restante do artigo está dividido da seguinte forma: A seção seguinte trata dos detalhes do estudo de caso; a seguinte apresenta os resultados destacando as limitações e discussões sobre o SUAP; e, finalizando, a seção com nossas conclusões e perspectivas de trabalhos futuros.

## **2 ESTRUTURAÇÃO DO ESTUDO DE CASO**

Para desenvolver o estudo de caso, contamos com a participação dos bolsistas da Diretoria de Administração, um setor que funciona em parceria com a Coordenadoria de Finanças e Contratos do Câmpus João Câmara, esses dois setores contam os serviços de dois bolsistas, a quem foi concedido acesso ao SUAP, para gerenciar processos dos dois setores com ajuda do módulo *Protocolo* do SUAP, durante três meses analisamos como eles utilizavam as funcionalidades desse módulo, são elas: Busca, Encaminhamento, Recebimento e Finalização de processos, Registro e Justificativa de Ponto e Gerar Folha de Ponto, com resultados colhidos por intermédio de entrevista.

Também tivemos a participação da coordenadora de atividades estudantis, e da servidora (lotada no setor Protocolo do Câmpus João Câmara) responsável pela execução do protocolamento, que significa o cadastro do processo no SUAP, com esses participantes, o período de análise foi mais curto, de apenas um mês, onde analisamos as mesmas funcionalidades citadas acima, e mais um que é o Cadastro de processos, resultados também colhidos por intermédio de entrevistas.

Contamos com ajuda de alguns bolsistas, que atuam nos diversos setores do Câmpus João Câmara, com os bolsistas o período de análise foi um pouco mais longo, de dois meses, analisamos um módulo e meio, pois os bolsistas tem acesso ao módulo *Ponto Eletrônico* e metade do *Protocolo*, dizemos isso porque os alguns bolsistas não estão autorizados a gerenciar processos do setor em que lotados, analisamos as seguintes funcionalidade: Buscar de processos, Registro e Justificativa de Ponto e Gerar Folha de Ponto, resultados adquiridos por intermédio de questionários.

## **3 RESULTADOS E DISCUSSÕES**

Nas entrevistas, percebemos que para os servidores recém-chegados no Câmpus, o SUAP ainda é um sistema de difícil usabilidade, pois não foi oferecido um treinamento correto para, apresentar o sistema, sua importância e suas funcionalidades, e como lidar com os possíveis erros

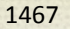

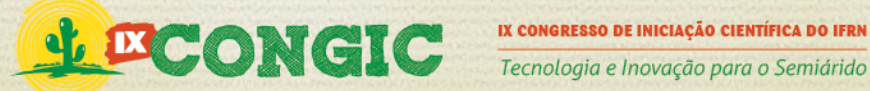

que o sistema pode apresentar. Com as informações coletadas dos técnicos administrativos, montamos dois gráficos que apresentam as satisfação do SUAP, e a frequência em que é usado o sistema.

Com advento das entrevistas nos foi relatado o fato do sistema do sistema ficar indisponivel frequentemente durante o cadastro de processos, que é agravado pela falta de treinamento, pois o quando o usuário se depara com essa situação ele não sabe as devidas providências a ser tomadas diante esses casos, "Não sabemos se o o processo foi cadastrado ou não" comentou um dos usuários do sistema durante o estudo.

Fizemos um pesquisa de satisfação com os técnicos administrativos do câmpus João Câmara, pesquisa essa que nos possibilitou a criação de um gráfico que apresenta a satisfação com sistema, onde 38% dos entrevistas jugaram o sistema como Razoavel, 54% como Bom e 8% como ótimo, ninguem jugou o sistema como Ruim, como mostra a Figura 3.1. Também realizamos um pesquisa sobre a frequência em que o sistema é usado, onde constatamos que dependendo do setor o sistema é muito usado, e em outros não, onde 54% dos entrevistados usam frequêntemente o sistema, e 46% não, como mostrado na Figura 3.2.

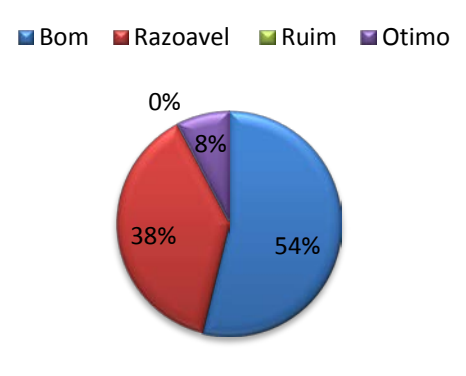

# **Pesquisa de Satisfação**

**Figura 3.1. Gráfico que mostra a satisfação com o sistema.**

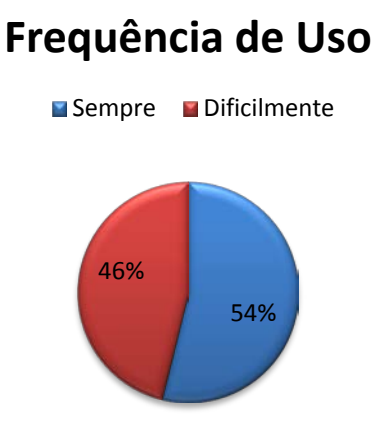

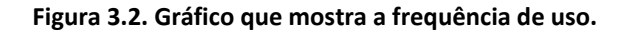

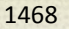

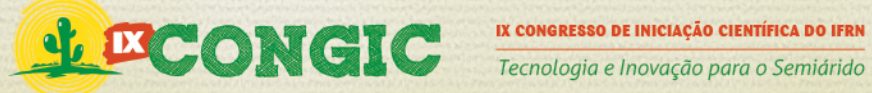

O que motivou a criação do módulo protocolo foi a necessidade de acompanhar um processos em qualquer setor que ele esteja, e também a necessidade de localizar um processo, saber em que setor esse processo se encontra. Como dito, a metodologia de coleta de dados escolhida baseou-se em entrevistas. Com os resultados delas, percebemos que o SUAP é usado frequentemente pelos técnicos administrativos, por causa da tramitação dos processos entre os setores, feito com ajuda do módulo *Protocolo* do sistema e que grande maioria dos técnicos jugam o SUAP como sendo uma ferramenta útil. Contudo, também concordaram que o sistema tem suas deficiências e que "o sistema às vezes deixa um pouco a desejar, pois muitas vezes o sistema cai, nos impedindo, de certa forma, de executar atividades como protocolar processos etc.", conforme registrou a coordenadora de Atividades Estudantis do Câmpus João Câmara, durante as entrevistas.

Em relação ao Módulo de *Assistência Estudantil*, o setor que coordena os programas como Bolsa Trabalho, Auxílio Transporte, Auxilio a Eventos e PROEJA, foi percebido a necessidade de inclusão de recursos que permitam a realizar uma caraterização financeira do aluno. Primeiramente, essa caracterização era preenchida manualmente e gerenciada como tradicionalmente em pastas, para executar uma seleção pra alguns desses programas era preciso fazer uma análise em cada caracterização dos inscritos. Esse é um processo demorado, pois se era um processo demorado fazer uma seleção para um dos programas oferecidos, imagine para todos os programas. Em 2011, foi criado um sistema para o uso das assistências do IFRN, nele os alunos podiam fazer caraterizações e inscrições para qualquer programa da assistência, e este ano esse sistema foi integrado com o SUAP.

Para o *Módulo de Projetos*, basicamente, o que motivou a sua criação foi a seleção das bolsas, pois muitas das bolsas oferecidas pelo IFRN, são bolsas de extensão, tanto para editais internos quanto para os advindos da reitoria. Professores especializados referentes ao tema das propostas tinham que analisar as propostas para fazer uma seleção justa.

### 3.1 Limitações do SUAP

Aqui apresentaremos e discutiremos as limitações do SUAP, discutimos junto com bolsistas do setor contábil do câmpus, pois são eles os responsáveis pelo o arquivamento. Fizemos uma pergunta: "Como seria se o SUAP oferecesse uma ferramenta para guardar os processos digitalizados que já foram finalizados?" a primeira reação foi indignação, pois eles não sabiam que seria possível a criação de tal ferramenta. Ficaram ainda mais surpresos quando foi mostrado que no sistema já é possível arquivar documentos e processos, mas isso só é possível através do Módulo de *Contratos* que é liberado apenas para uso do Coordenador de Contratos. Essa funcionalidade não está presente no Módulo de *Protocolo*, onde é feito o acompanhamento de processos até o arquivamento. Em passagens por outros setores notamos que eles também possuem sua própria unidade de arquivamento, que servem para guardar seus documentos expedidos e recebidos. Além disso, percebemos que no setor contábil existiam processos arquivados em lugares indevidos, esse é problema que resulta em um retrabalho que é o de verificar todas as pastas para poder encontrar um processo que foi arquivado indevidamente.

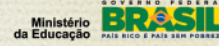

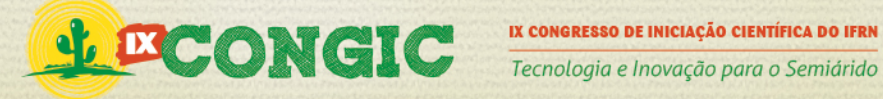

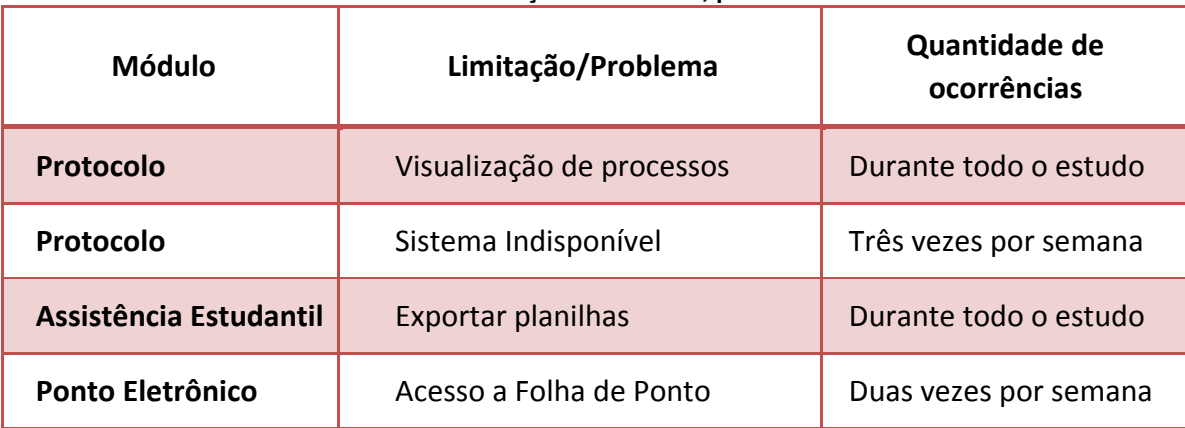

### **Tabela 3.1 Limitações do sistema, por módulo.**

O SUAP nos apresentou algumas limitações, como mostra a Tabela 3.1, limitações como a visualização de processos é uma limitação que tivemos que lidar durante todo o estudo assim como a Exportação de Planilhas.

De perto acompanhamos e até participamos da rotina de arquivamento no setor contábil do câmpus, e junto com a Coordenadoria de Finanças e Contratos constamos que esse serviço poderia ser auxiliado com um sistema e já chegar ao setor financeiro pronto para seu arquivamento, com todos os carimbos e suas assinaturas.

Atualmente é incomum, mas no passado era consideravelmente normal um processo sair de um setor para uma verificação rápida de algum item, ao passar do tempo foi acontecendo problemas, processos se perdiam ou se misturavam com processos completamente diferentes, felizmente esses documentos eram encontrados, até ser estabelecida a seguida ordem: quando um processo for encaminhado para outro setor ele tem quer ser discriminado no caderno de protocolo ou no SUAP. Junto aos bolsistas nos foi relatado que esse problema era bem comum antes da ordem posta pela Direção Administrativa, esse problema levara novamente a retrabalho.

No Módulo de *Assistência Estudantil* tem uma funcionalidade para inscrições para programas de atividades estudantis, junto com essa inscrição é feita uma caraterização do aluno, e o sistema oferece planilhas, o único fato que incomoda os usuários é fato dos dados dessas planilhas não poderem ser exportadas, "é preciso copiar e colar cada página, ou imprimir direto do sistema página por página" comentou a Coordenadora de Atividades Estudantis do Câmpus, vale salientar que ocorre o mesmo problema no Módulo de *Matérias*. As inscrições que são executadas pelo módulo de Assistência Estudantil, servem apenas para as bolsas oferecidas pela coordenadoria de Atividades Estudantis, como Bolsa Trabalho, Auxilio Transporte, Proeja *etc*. quanto as bolsas de pesquisa e extensão não se incluem nessas inscrições "Seria bom se as inscrições para todas as bolsas fossem feitas em só sistema" comentou um aluno do 3º ano de Informática.

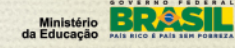

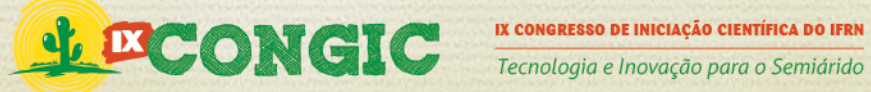

### 3.2 Soluções e Discussões acerca dos problemas identificados

Para solucionar o problema com os tramites, uma solução seria a criação de uma espécie de Trâmite Digital para facilitar o acesso à informação, anexando todos os documentos que são necessários para seu arquivamento. O Trâmite Digital funcionaria da seguinte forma: Quando um processo fosse originado, será anexado a ele o memorando que resultou em sua origem e assim por diante, por cada setor que o processo transitar, mais documentos irá sendo anexados. Também pretendemos mapear os setores em que o processo deve passar até o seu arquivamento, tudo isso de acordo com o tipo de processo, assim catalogaríamos os fluxos comuns e teríamos como tratar os trâmites indevidos. "Seria ótimo, quem sabe poderíamos até abandonar caderninho de protocolo" comentou um funcionário do setor contábil durante a pesquisa. Essa prática do caderno de protocolo é precisa, mesmo com o Tramite Digital, pelo simples fato da internet às vezes "cair", ou até mesmo o sistema sair do ar, e isso ocorre frequentemente.

Na Tabela 3.2 exibimos uma classificação de limitação, classificamo-las como Limitação de Uso ou Técnica. As limitações técnicas são deficiências no sistema, que precisam ser implementadas no sistema, enquanto as limitações de uso são funcionalidades que já existem, mas que não foram utilizadas integralmente ou parcialmente, por motivos diversos, por exemplo, falta de treinamento.

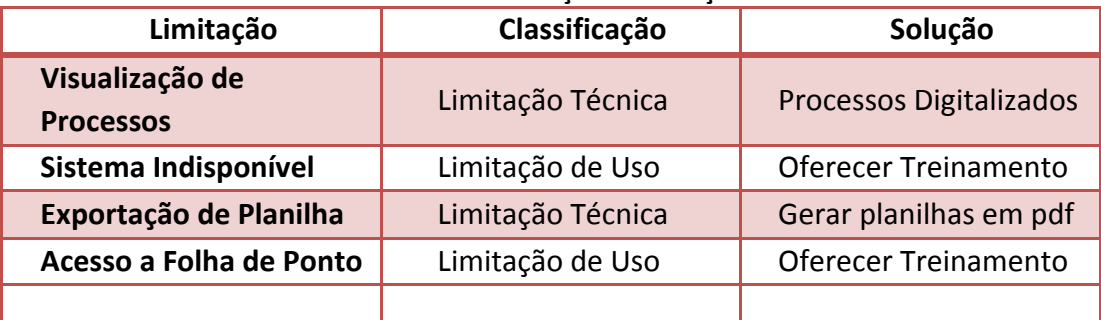

### **Tabela 3.2 Classificação de limitações.**

Para solucionar a maior deficiência do módulo *Protocolo* será criado de uma central de conversão de documentos, para serem anexados de um modo seguro pretendemos usar um tipo de arquivo bem comum no dia-dia em sociedade informatizada, que é *portable document format* – pdf, também terá que ser providenciado uma ferramenta no para o anexo retroativo para os processos que já estão finalizados no sistema, facilitando a verificação rápida de um processo.

Na coordenadoria de contratos e finanças e também na diretoria de administração do Câmpus João Câmara, existem uma Unidade de Arquivamento, notamos que essa prática também é adotada por outros setores, então para auxiliar os arquivamentos de processos destes setores terá que ser criado uma Unidade de Arquivamento, dessa maneira seria possível qualquer setor gerenciar sua própria unidade com os processos que fossem finalizados pelo setor, onde também seriam arquivados os documentos expedidos e recebido. Todos os processos terão uma categoria e serão arquivados de acordo com elas, reforçando cada vez mais o módulo *Protocolo.*

Para facilitar o acesso a informação será criado um Central de Providências, para que quando um processo for originado, junto com ele será determinado uma série de providências a ser tomadas nos setores competentes ao assunto, quando concluídas o sistemas notificaria os

interessados, com a criação da central, facilitaria aos setores informar aos interessados certas previsões, por exemplo a coordenadoria de assistência estudantil poderia informar um previsão de pagamento dos bolsistas.

Além desses serviços citados acima, defendemos a criação de um novo módulo, o de Inscrições, pois no Câmpus João Câmara já foram disponibilizados varias bolsas, e em outubro de 2010 foi realizada uma seleção entre alunos para ocupar uma vaga no programa de iniciação ao trabalho, os interessados deviam preencher alguns à mão alguns formulários para concorrer à bolsa, em 2011 foi criado um sistema interno para a assistência estudantil, neste sistema os alunos podiam fazer um caraterização e inscrever-se em alguns dos programas oferecidos pela assistência estudantil, e recentemente o sistema foi integrado no SUAP, além das inscrições para bolsa, existem eventos, cursos, minicursos, estágios etc.

## **4 CONCLUSÕES E TRABALHOS FUTUROS**

A análise sobre os módulos do SUAP, em especial o Módulo de *Protocolo*, nos levou ao levantamento de alguns problemas que estavam ocorrendo no IFRN Câmpus João Câmara. Com os resultados do estudo e com objetivo de melhorar a usabilidade do sistema por parte de servidores e bolsistas, estamos desenvolvendo o Arquivo Digital, uma extensão ao SUAP. Essa implantação traria progresso principalmente para o sistema de trâmites, como também daria um passo importante na facilidade de uso através de tópicos de ajuda.

Com essa extensão reforçaremos o módulo *Protocolo* com a implementação do Tramite Digital, Unidade de Arquivamento, Mapeamento dos Trâmites, Central de Conversão e Providencias de Processos.

Antes de implementar as ideias, nos reuniremos com as coordenadorias do câmpus João Câmara para coletar o máximo de sugestões possíveis, para que possamos fazer com que o SUAP fique mais familiarizado com seus usuários.

Apresentaremos as propostas a Diretoria de Gestão de Tecnologia da Informação (DIGTI) do IFRN, e solicitaremos o código fonte do SUAP, esperamos que as nossa solicitações sejam concedidas, pretendemos estudar a linguagem de programação com a qual o SUAP foi desenvolvido, e também pretendemos entender o SUAP analisando os códigos, procurando mais deficiências em outros módulos.

Além disso, alguns módulos do próprio SUAP ainda não estão sendo usados no Câmpus João Câmara, como o Módulo de *Chaves com Biometria* e acreditamos que esse módulo possa trazer um bom aproveitamento ao Câmpus, se aplicado aliado a um bom treinamento dos seus usuários.

O Arquivo Digital tem como objetivo desenvolver uma extensão pro SUAP, corrigindo suas deficiências e implementando as soluções propostas acima e criando o Módulo de *Inscrições*.

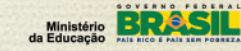

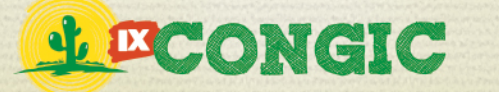

## **5 AGRADECIMENTOS**

Agradecemos a Coordenadoria de Contratos e Finanças e a Diretoria de Administração do Câmpus João Câmara, por nos proporcionar o primeiro contato com o Sistema Unificado de Administração Pública – SUAP, a Coordenadoria de Extensão, por nos fornecer informações sobre o modulo projetos, e aos demais servidores do Câmpus por nós fornecer dados importantíssimos para a elaboração deste trabalho.

## **6 REFERÊNCIAS**

IFRN. **SUAP Documentação**. Disponível e[m https://suapdocs.ifrn.edu.br/projects/suap](https://suapdocs.ifrn.edu.br/projects/suap-documentacao/wiki/Chaves)[documentacao/wiki/Chaves.](https://suapdocs.ifrn.edu.br/projects/suap-documentacao/wiki/Chaves) Acesso em 30 de Jul. de 2012.

IFRN. **SUAP Documentação**. Disponível e[m https://suapdocs.ifrn.edu.br/projects/suap](https://suapdocs.ifrn.edu.br/projects/suap-documentacao/wiki/Projetos)[documentacao/wiki/Projetos.](https://suapdocs.ifrn.edu.br/projects/suap-documentacao/wiki/Projetos) Acesso em 30 de Jul. de 2012.

IFRN. **SUAP**. Disponível em [http://www2.ifrn.edu.br/servicosti/?page\\_id=145.](http://www2.ifrn.edu.br/servicosti/?page_id=145) Acesso em 28 de Jul. de 2012.

IFRN. **Linha Cronológica** disponível em [http://portal2.ifrn.edu.br/centenario/cronologia.](http://portal2.ifrn.edu.br/centenario/cronologia) Acesso em 09 de Ago. de 2012.

IFRN. **Inscrições** disponível em [http://portal.ifrn.edu.br/ensino/editais/2012/edital-no-001-2012-](http://portal.ifrn.edu.br/ensino/editais/2012/edital-no-001-2012-2013-digae-ifrn/) [2013-digae-ifrn/.](http://portal.ifrn.edu.br/ensino/editais/2012/edital-no-001-2012-2013-digae-ifrn/) Acesso em 10 de Ago. de 2012.

**Brazilian Python Community** em [http://permalink.gmane.org/gmane.comp.python.brasil/41216.](http://permalink.gmane.org/gmane.comp.python.brasil/41216) Acesso em 10 de Ago. de 2012.

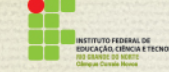

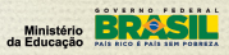